**1. Komputer stacjonarny**

**Lp. Nazwa komponentu Wymagane minimalne parametry techniczne komputera**

**W formularzu ofertowym wymagane jest podanie producenta, symbolu oraz modelu oferowanego sprzętu**

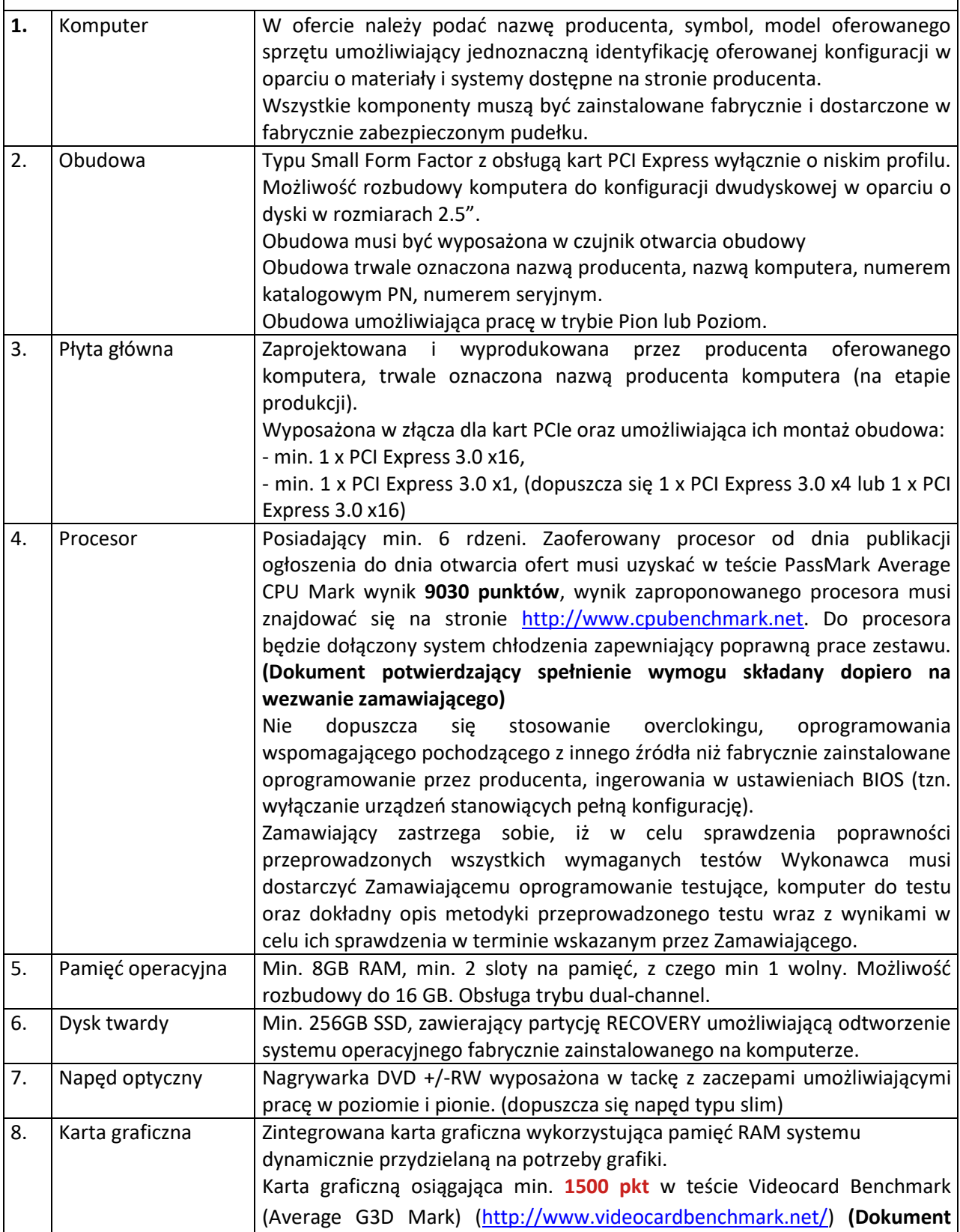

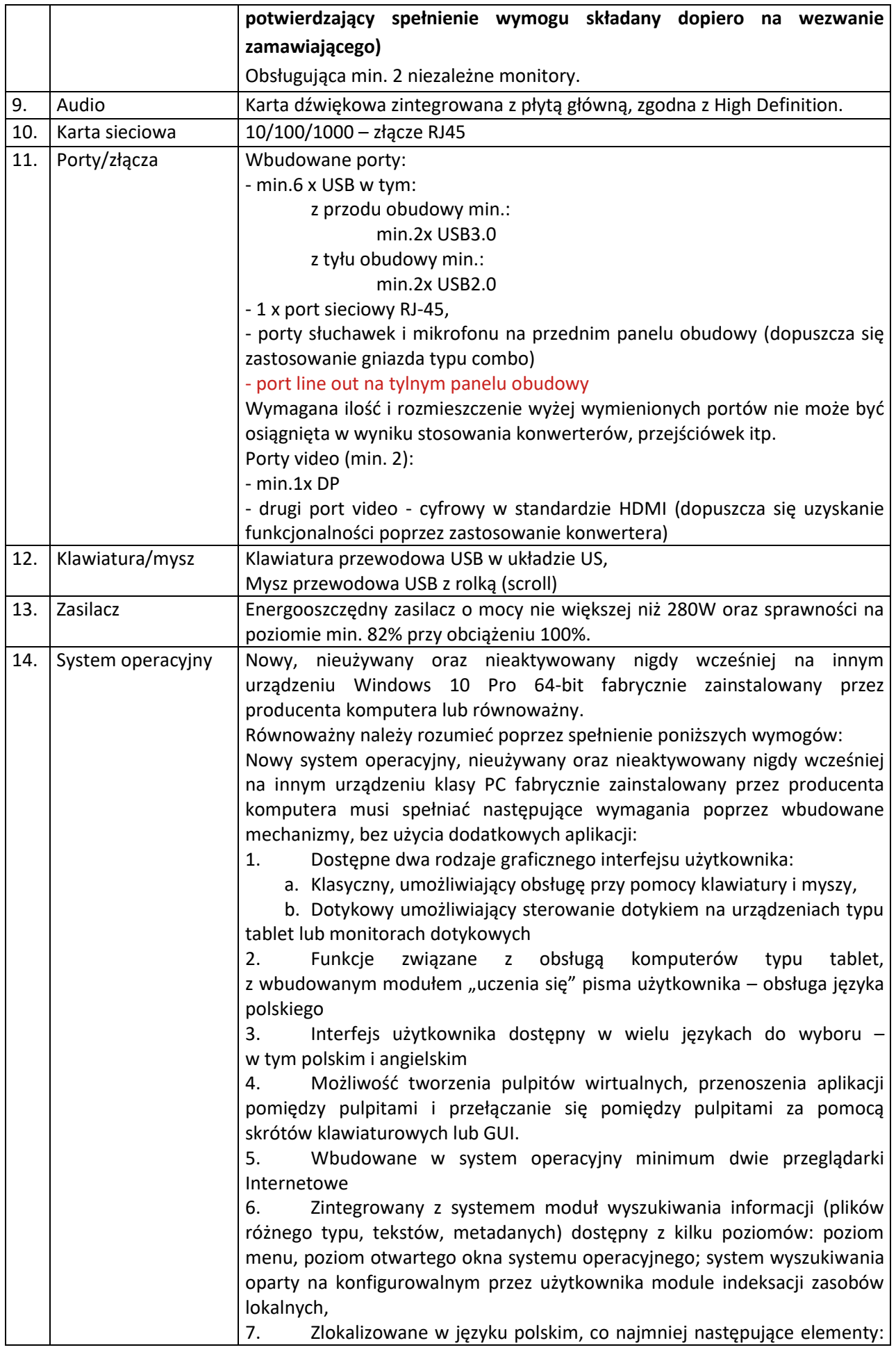

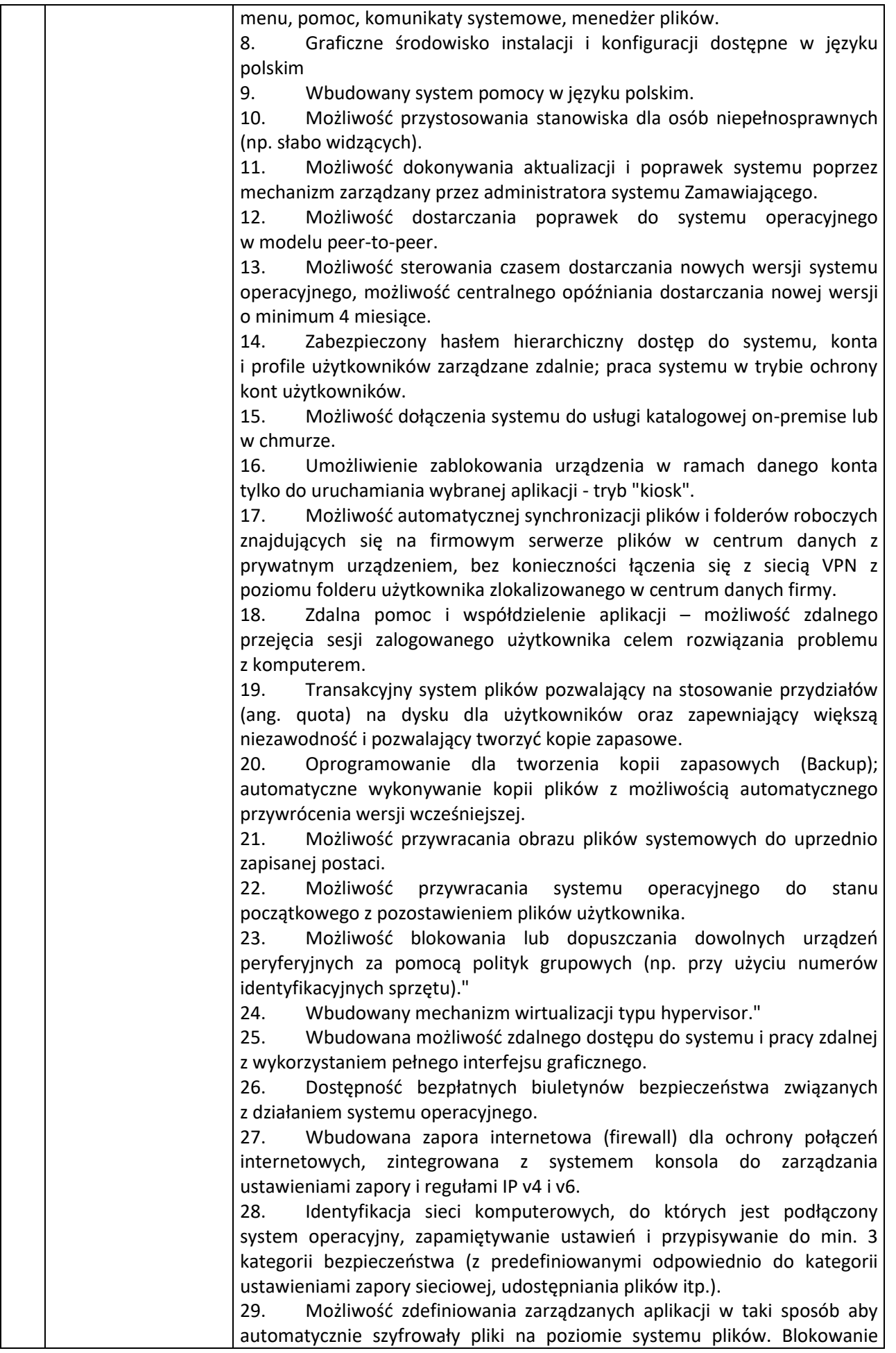

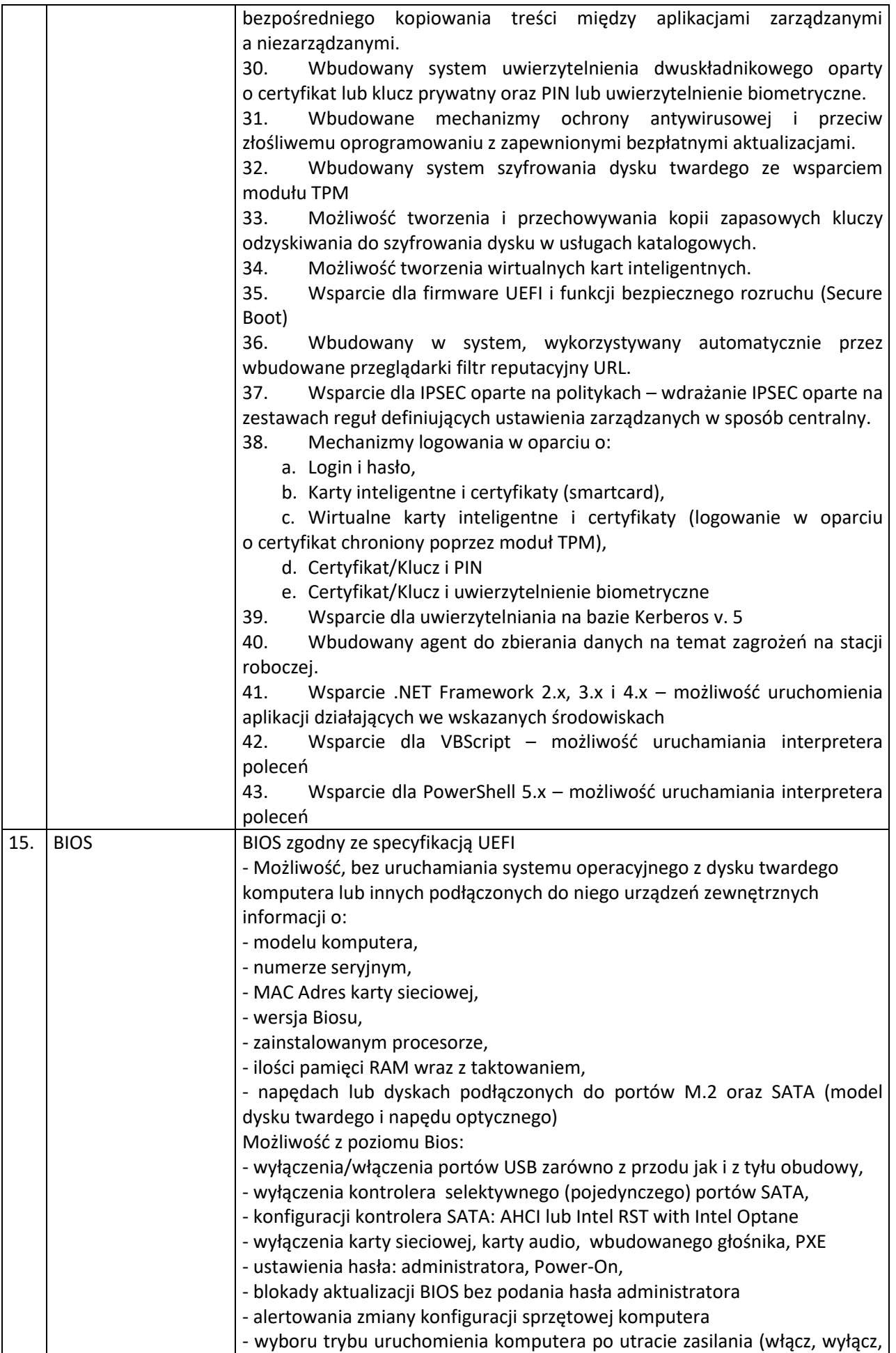

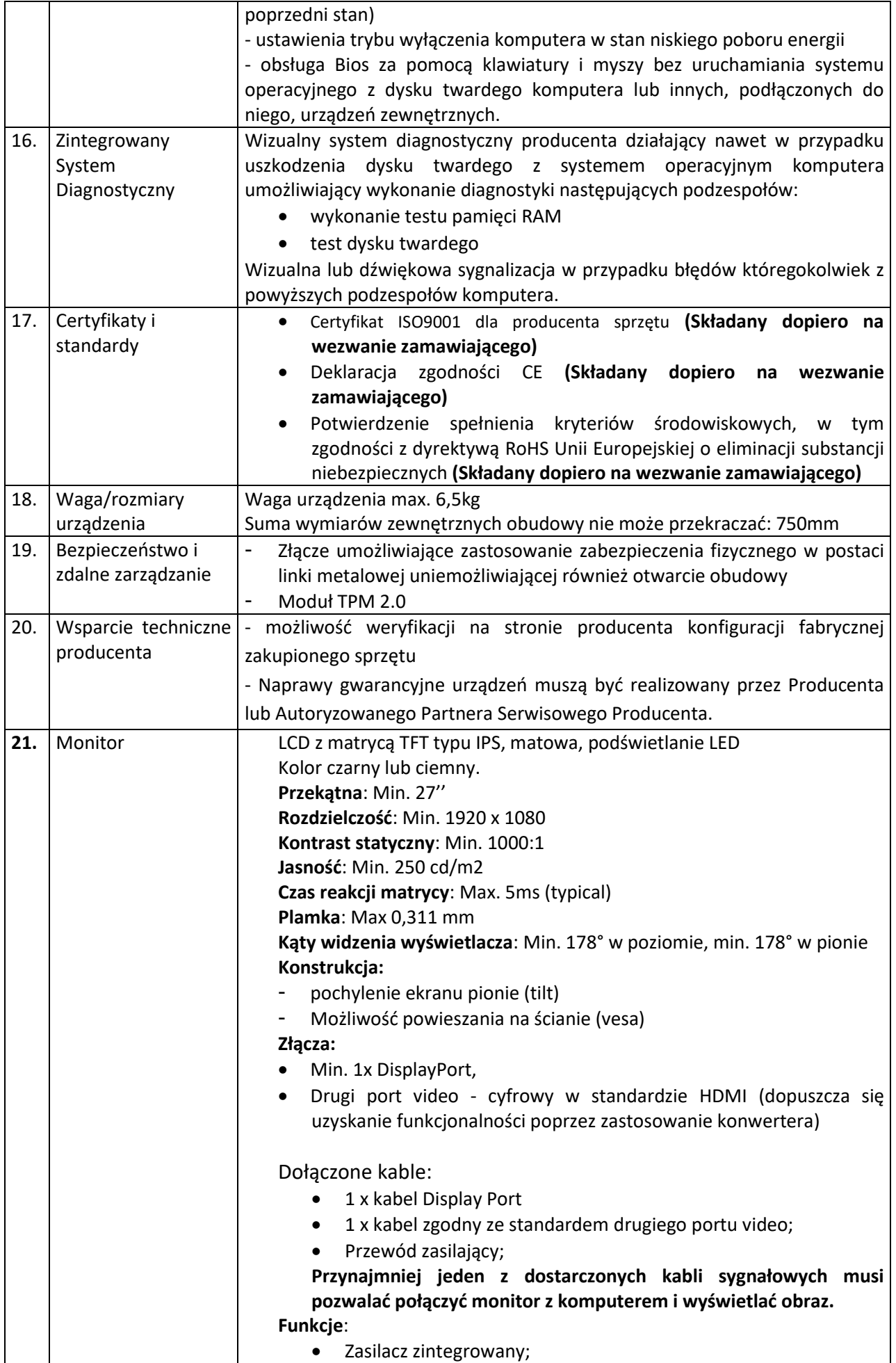

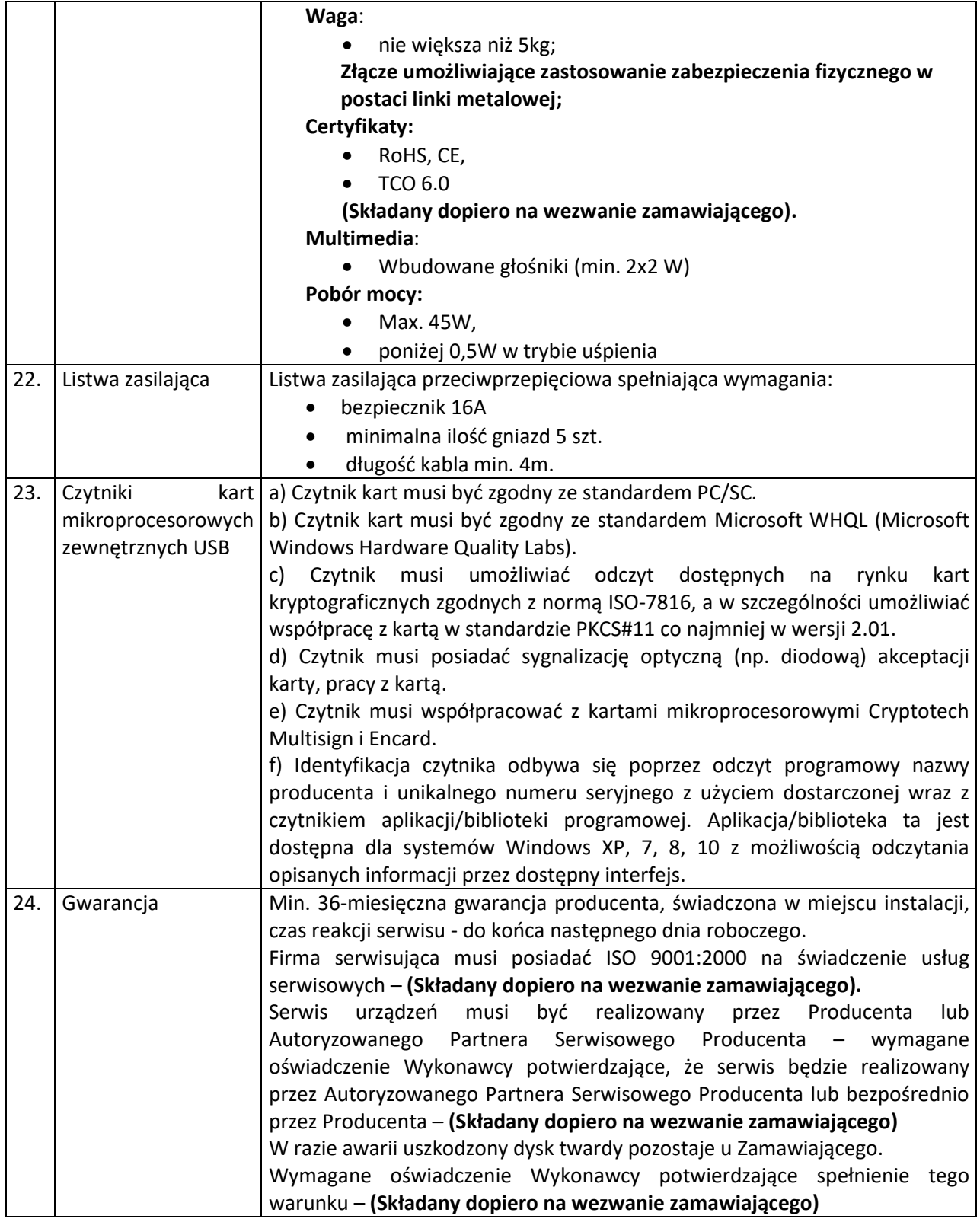